……………………, dnia…………….… *(Miejscowość)*

…………………………… *Imię i nazwisko zleceniodawcy*

……………………………. *Adres Jednostki zleceniodawcy*

……………………………. *Nr telefonu zleceniodawcy*

……………………………………… *Adres e-mail zleceniodawcy*

## **PEŁNOMOCNICTWO**

## Upoważniam Panią/Pana:

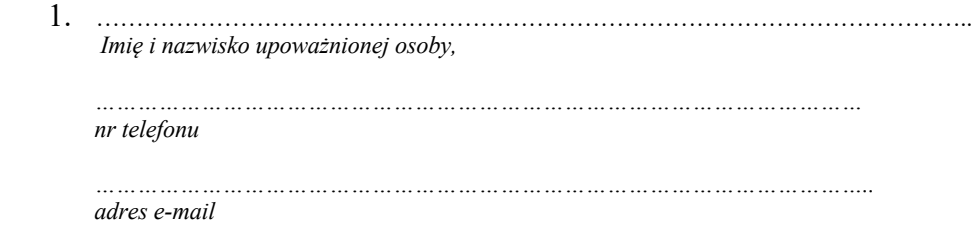

do odbioru raportu oraz wyników z zlecenia wykonanego przez weSEQ.IT. Dane powinny zostać dostarczone na adres (mailowy lub miejsca pracy w przypadku dysku zewnętrznego):

1. ……………………………………………………………………………..

Pełnomocnictwo jest udzielone bezterminowo / do dnia ……………………..

……..…………………………… ………..………………………………… *Imię i nazwisko (własnoręczny podpis upoważnionego) Imię i nazwisko (własnoręczny podpis zleceniodawcy)*